## SAP ABAP table V CPPEREP {Generated Table for View}

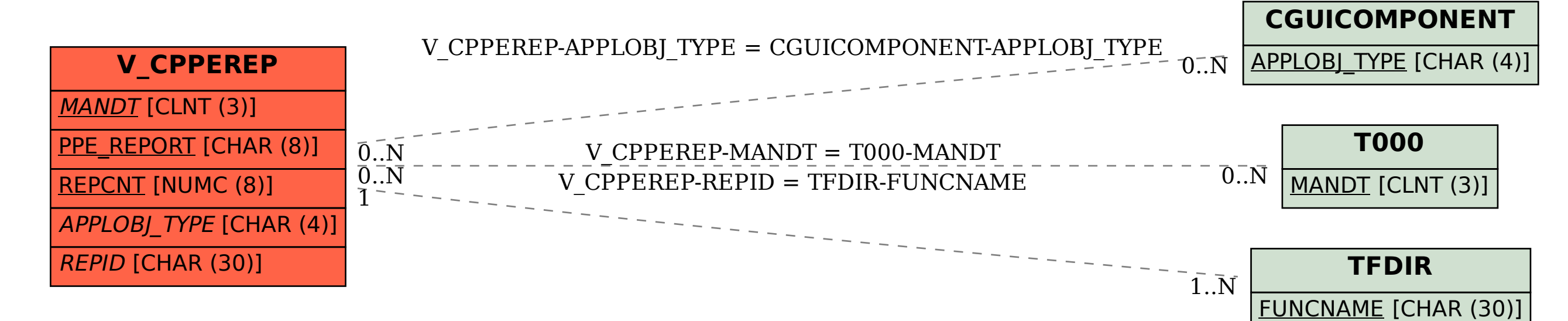